**Photoshop CS4 portable 32 bit download with license**

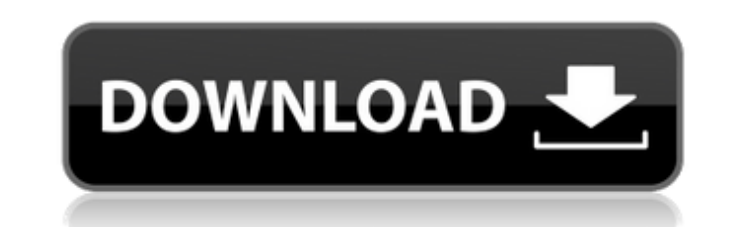

## **Photoshop Cs4 Portable 32 Bit Download For PC**

Here we highlight six of the most useful Photoshop tutorials for beginners. 1. How to Edit a Photoshop CS6 Template Get Project Files In this tutorial, you will learn how to open a Photoshop CS6 template, make changes, and photo file within the web browser instead of Photoshop. After you have completed this tutorial, you will have completed your first editing project in Photoshop. This is a fun project to share with your friends and family a download. You'll simply need to use the Photoshop Express App. The app puts a photo-editing tool on your computer that you can use to make changes to photos right within the Web browser. Once installed, the app will be ava Photoshop and you'll be ready to export the image. Learn by watching this video tutorial 3. Basic Steps to Creating a Collage Get Project Files In this tutorial, you will learn how to combine different images and to adjust layers, and how to adjust opacity and blending modes to create the effect of your collage. Learn by watching this video tutorial 4. Perfecting Gradient Vectors Get Project Files You will learn how to create and use gradien a repeated background really easy. You will also learn how to create a gradient by using predefined gradient profiles, how to manually create gradients, how to add fuzzy edges, and how to use Photoshop's Lasso tool. Learn

It's the only program that allows you to edit and publish from any computer, any device or any computer, any device or any connected cloud. Photoshop is great if you just want to make simple edits like crop and rotate an i web design, and graphic design. But it also has a lot of limitations that can take away from your creative workflow. You might not use Photoshop every day, but it's likely on your computer. It's an essential tool for photo Top 10 Photoshop Elements Tips & Tricks Let's go through the top 10 tips and tricks to help you use Photoshop Elements as a daily tool and to get more creative work done. Tip 1: Use the New File Handling Features You can u features in Photoshop Elements 13. If you've been using Photoshop Elements for a while, you may want to take a look at these new tools. There are a number of standard ways to open a photo, like File > Open > From Files or computer in a variety of different formats. This is a great feature for when you want to work with a new photo on your iPad or iPhone. When you're working on a smartphone, you can save photos to your computer so they'll be File Handling to make sure that you always have multiple copies of your work. It also works when you want to make sure you 05a79cecff

 $2/4$ 

#### **Photoshop Cs4 Portable 32 Bit Download Free Download [Latest 2022]**

## **Photoshop Cs4 Portable 32 Bit Download Product Key Full**

Q: Function not recognizing correct value I have a function that is supposed to check if the value of a variable in the function is equal to 0 or 1. If it is equal to 0 then the function should return true, if it is acqual "1")){ alert("Please enter a valid answer.") } else { return true } } I tried using document.write() to see where the function was failing and I got a message saying that the function had failed at the return statement. A: return inside the if statement, and you need to check for == instead of = for numbers: function checker(num) { if (!(num == "0" || num == "1")) { alert("Please enter a valid answer.") } else { return true; } } Note that yo to check if a string represents a number, use isNaN() or isFinite(): function checker(num) { if (!(lisNaN(num) && isFinite(num)))} { alert("Please enter a valid answer.") } else { return true; } } A human eosinophil protei

#### **What's New in the?**

Risk of primary biliary cirrhosis in a large cohort of patients with chronic viral hepatitis C receiving interferon therapy: relationships with hepatitis B e antigen status and alanine aminotransferase values. We evaluated years of follow-up. The cumulative incidence of PBC was significantly greater in women with HCV-C than in the corresponding HCV-C men (4.4% in women vs. 2.8% in men; P = 0.001; Relative risk, RR = 1.49; 95% confidence inte 1.08-2.84). In contrast, women with HCV-C carrying HBeAg, with normal alanine aminotransferase (ALT) values, had a significantly lower risk of PBC than HBeAg-negative women (P = 0.006; RR = 0.44; CI = 0.22-0.91). Women wit 0.01; RR = 1.44; CI = 1.05-1.99). On the basis of these findings, our data suggest that, in women, the risk of PBC is not substantially reduced by the presence of HBeAg and that a protective effect can be exerted by the pr file from a non-activity class. I created a class named FileUpload: class FileUpload: NSObject, NSSecureCoding { private override init

 $3/4$ 

# **System Requirements:**

-Windows 7 64-bit or Windows 8.1 64-bit -8 GB RAM -5 GB available disk space -2 GB free space for installation This game uses a lot of memory, and is not recommended for older systems. NVIDIA and AMD GPU configuration and Latest release from March 26th 2020 Ch

[http://huntingafrica.org/wp-content/uploads/2022/07/adobe\\_photoshop\\_free\\_download\\_easy\\_install.pdf](http://huntingafrica.org/wp-content/uploads/2022/07/adobe_photoshop_free_download_easy_install.pdf) <https://blesedun.wixsite.com/thistnalbemisp/post/best-free-video-editor-software> <https://www.raven-guard.info/photoshop-cs5-1-keygen/> <https://wanoengineeringsystems.com/adobe-photoshop-download/> <http://www.chandabags.com/0-passed/> [http://qualispaper.com/wp-content/uploads/2022/07/Free\\_Webdesign\\_Brushes.pdf](http://qualispaper.com/wp-content/uploads/2022/07/Free_Webdesign_Brushes.pdf) <https://studentloanreliefllc.com/wp-content/uploads/2022/07/mannlili.pdf> <https://paulinesafrica.org/book-cover-free-vector-art-icons-and-graphics-for/> <https://feimes.com/adobe-photoshop-cs3-free-download-full-version-for-windows-7/> <https://mandarinrecruitment.com/system/files/webform/rechjam42.pdf> <https://shanajames.com/2022/07/01/how-to-install-adobe-photoshop-cc/> <https://bookland.ma/2022/07/01/adobe-photoshop-cs3-wingdings-cs3/> <https://www.bigdawgusa.com/how-to-take-a-screenshot-in-photoshop-cs3/> <http://lcl20oesph.org/?p=928> <https://pure-forest-89242.herokuapp.com/banque.pdf> <https://greenearthcannaceuticals.com/wp-content/uploads/2022/07/laurcoly.pdf> <http://shoplidaire.fr/?p=155836> <https://rko-broker.ru/2022/07/01/adobe-photoshop-cc-2003-download-for-free/> <https://www.eticalavoro.it/wp-content/uploads/2022/07/heatkam.pdf> <https://captainseduction.fr/download-adobe-photoshop-elements-14-gratis/>